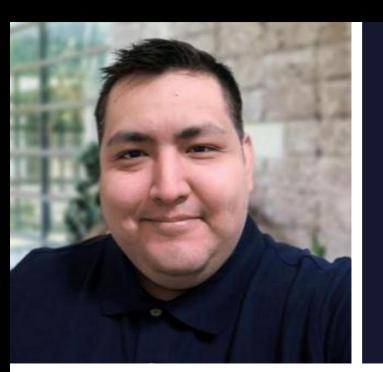

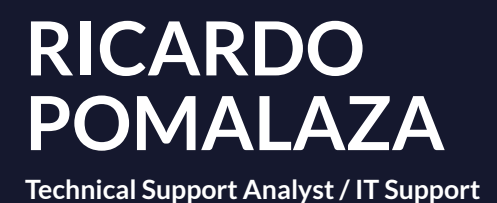

# **D E TA I L S**

Elizabeth, NJ [rickpomalaza@gmail.com](mailto:rickpomalaza@gmail.com) Telephone number available upon request

# **P R O F I L E**

Dedicated IT professional with 2 years of experience in a support analyst role and with a demonstrated history of providing excellent customer service. Ability to work independently and as part of a team. Bilingual, fluent in English and Spanish. Natural problem solver, team player, and fast learner.

### **EMPLOYMENT HISTORY**

## **Technical Support Analyst (Tier II), Ever.Ag**

#### SEPTEMBER 2021 - PRESENT

As a Technical Support Analyst (Tier II), I aim to deliver high-quality technical assistance to clients who use the supply chain software platforms offered by Ever.Ag. The solutions I support vary from mobile applications and on-farm analytics to manufacturing, scheduling, and receiving software.

Key Responsibilities:

- $\bullet$  Develop and maintain comprehensive knowledge of Ever.Ag's software products, ensuring up-to-date understanding of features and functionalities.
- **Provide technical support to haulers, producers, and suppliers using Ever.Ag systems.**
- $\bullet \,$  Create and manage cases on Salesforce for each customer call, logging all support interactions.
- ' Investigate and resolve customer issues received via email through the customer support portal.
- ' Assist clients in setting up their accounts with accurate information for seamless trading and transacting.
- $\bullet~$  Create contracts for major clients in the dairy industry, as well as finalize settlements.
- $\bullet$  Escalate major platform issues to the development team for further investigation.
- $\bullet$  Monitor and follow up on escalated cases through Jira and Slack.
- ' jollaborate with the development team to ensure timely and satisfactory resolution of escalated cases, adhering to service level agreements (SLAs) and customer expectations.
- $\bullet$  Create clear and concise documentation, including knowledge base articles and troubleshooting guides.
- ' Pchedule meetings to train and onboard new hires to company internal systems and tools.
- $\bullet \,$  Write intermediate to advance SQL queries to access specific customer data in the relational database.
- $\bullet$  Utilize Tableau to generate customer-centric analytics and export data in a readable CSV format.
- $\bullet$  Maintain clear and effective communication channels with internal teams for smooth flow of information.

## **SDS/Logistics Support Associate, Amazon.com**

 $SE$  PTEMBER 2018 - DECEMBER 2018

Working for Amazon logistics as a shipping & delivery support agent, I provided technical support to on-road Amazon Flex drivers delivering shipments on the Flex app, as well as addressed customer inquiries and concerns. I ensured successful deliveries by helping drivers and shippers with their technical issues over the phone and

through email. The team I was a part of troubleshooted both logistical and technical problems using the package tracking system provided to us and other cloud-based tools.

Key Responsibilities:

- $\bullet\,$  Log all cases into Zendesk to maintain a record of customer interaction.
- $\bullet$  Collaborate with cross-functional teams, such as logistics, transportation, and customer service.
- $\bullet$  Track Amazon shipments using GPS-based tracking software and geomapping data.
- $\bullet$  Contact customers or drivers to resolve logistical issues, ensuring packages were delivered on time and in good condition.

## **Remote Services Technician, Support.com**

MARCH 2014 - DECEMBER 2015

As a Remote Services Technician at Support.com, I mainly troubleshooted networking issues such as connection issues, slow internet speeds, WiFi signal degradation, and router problems. I also offered support to Comcast customers attempting to get their router passwords reset to access their routers.

Key Responsibilities:

- $\bullet$  Answer inbound calls from Comcast customers having internet issues.
- $\bullet~$  Determine the scope of a customer's issue in an effective and professional manner.
- $\bullet~$  Reset router passwords and help customers get back online after a router misconfiguration.
- $\bullet~$  Factory reset gateways or install original firmware via ISP remote access software.
- $\bullet~$  Maintain high level of customer satisfaction with focus on first call resolution.

#### **EDUCATION**

**Bachelor of Science in Software Engineering, (In Progress), Western Governors University**  $MAY$  2023 - PRESENT

**Associate of Science in Computer Information Systems, Union County College**  $2019 - 2021$ 

### **AREAS OF EXPERTISE**

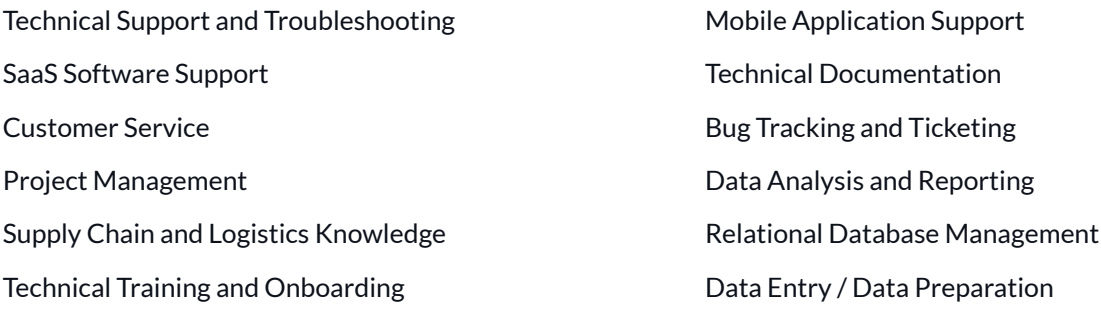

#### **SOFTWARE SKILLS**

SQL . Python . Tableau . Jira . Salesforce . Excel . Microsoft Access . Oracle SQL Developer Project Management Tools (e.g. Trello, Slack, Basecamp, Notion) • Microsoft Teams • Microsoft / Office 365

#### **L A N G U A G E S**

**PROFESSIONAL REFERENCES** 

**References available upon request**